# **ProDeploy for VPLEX**

# **Modellnummer: PS-PD-VPXDP, PS-PD-VPX1EDP, PS-PD-VPXRCKCDP,**

# **PS-PD-VPXRCK1CDP**

## *Servicebeschreibung*

Der Service *ProDeploy for VPLEX* umfasst die Bereitstellung einer VPLEX-Lösung. Dazu zählen die Hardwareinstallation sowie die Bereitstellung und Konfiguration der VPLEX-Software.

#### **PS-PD-VPXDP – ProDeploy for VPLEX**

Dieser Service umfasst die Planung, das Design und die Implementierung eines lokalen VPLEX-Systems mit einer, zwei oder vier Engines in einem von Dell EMC zur Verfügung gestellten Rack. Mit dieser Dell EMC Lösung werden hochgradig skalierbare, zentralisierte, virtualisierte sowie hostund arrayunabhängige Speicherservices bereitgestellt. Das Dell EMC Team (oder ein autorisierter Partner) importiert bis zu 100 neue Speicher-Volumes pro Array und führt das Provisioning eines virtuellen Volume für jeden Hostserver durch. Nach Abschluss dieses Services kann der Kunde den Hosts weiteren Speicher zuweisen.

#### **PS-PD-VPX1EDP – ProDeploy for VPLEX Single Engine**

Dieser Service umfasst die Implementierung eines lokalen VPLEX-Systems mit einer einzigen Engine und den Anschluss von bis zu 8 vorhandenen Hostservern und 2 qualifizierten Speicherarrays.

Das Dell EMC Team (oder ein autorisierter Partner) importiert bis zu 100 neue Speicher-Volumes pro Array und führt das Provisioning eines virtuellen Volume für jeden Hostserver durch. Nach Abschluss dieses Services kann der Kunde den Hosts weiteren Speicher zuweisen.

#### **PS-PD-VPXRCKCDP – ProDeploy for VPLEX Dual Engine**

Dieser Service umfasst die Installation eines lokalen VPLEX-System mit einem einzigen Cluster – eine Dell EMC Lösung zur Bereitstellung von hochgradig skalierbaren, zentralisierten sowie hostund arrayunabhängigen Netzwerkspeicherservices. Dieser Service umfasst die Implementierung eines einzigen installierten lokalen, ein Cluster umfassenden VPLEX-Systems in der Umgebung des Kunden. Der VPLEX ist ein mittelgroßes Cluster (2 Engines). Dell EMC Mitarbeiter implementieren das VPLEX-Cluster in der SAN-Umgebung des Kunden.

Das Dell EMC Team (oder ein autorisierter Partner) importiert bis zu 100 neue Speicher-Volumes pro Array und führt das Provisioning eines virtuellen Volume für jeden Hostserver durch. Nach Abschluss dieses Services kann der Kunde den Hosts weiteren Speicher zuweisen.

#### **PS-PD-VPXRCK1CDP – ProDeploy for VPLEX Quad Engine**

Dieser Service umfasst die Installation eines lokalen VPLEX-System mit einem einzigen Cluster – eine Dell EMC Lösung zur Bereitstellung von hochgradig skalierbaren, zentralisierten sowie hostund arrayunabhängigen Netzwerkspeicherservices.

Dieser Service umfasst die Implementierung eines einzigen installierten lokalen, ein Cluster umfassenden VPLEX-Systems in der Umgebung des Kunden. Die VPLEX-Lösung ist ein großes Cluster (4 Engines). Dell EMC Mitarbeiter implementieren das VPLEX-Cluster in der SAN-Umgebung des Kunden.

Das Dell EMC Team (oder ein autorisierter Partner) importiert bis zu 100 neue Speicher-Volumes pro Array und führt das Provisioning eines virtuellen Volume für jeden Hostserver durch. Nach Abschluss dieses Services kann der Kunde den Hosts weiteren Speicher zuweisen.

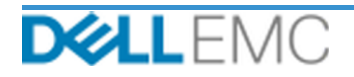

# *Projektumfang*

In enger Zusammenarbeit mit den Mitarbeitern des Kunden führen Dell EMC Mitarbeiter oder autorisierte Partner ("Dell EMC Mitarbeiter") die unten beschriebenen Services ("Services") unter der Voraussetzung durch, dass der Kunde die in diesem Dokument aufgeführten "Verpflichtungen des Kunden" erfüllt.

## **PS-PD-VPXDP – ProDeploy for VPLEX**

Dieser Service umfasst folgende Komponenten (wobei die aufgeführten Werte nicht überschritten werden dürfen):

- Arrays unter VPLEX: 2
- Hosts unter VPLEX: 8
- In VPLEX importierte Speicher-Volumes: 100
- Virtuelle VPLEX-Volumes: 8
- Zu installierende VPLEX-Engines: 4

Bei diesem Teil des Services hat Dell EMC folgende Aufgaben:

- Zusammentragung der für das Serviceprojekt benötigten Informationen
- Überprüfung, ob die Umgebung alle Hardware- und Softwareanforderungen erfüllt
- Entwicklung der Lösung für den Projektauftrag
- Durchführung einer Besprechung zur Überprüfung der Bereitstellung
- Überprüfung, ob sich die Ausrüstung am Standort am richtigen Ort befindet und die Anforderungen in Bezug auf Verkabelung und Stromversorgung eingehalten sind
- Bestätigung der vorab im Rack montierten VPLEX-Komponenten im Dell EMC Schrank:
- Konfiguration von VPLEX-Clustern
- Konfiguration von Dell EMC Dial-Home
- Erstellung von Zonen in einer vorhandenen SAN-Umgebung
- Einrichtung und Validierung des Back-end-Speichers:
	- Durchführung des LUN Masking
	- **EXECUTE:** Import von Speicher-Volumes
- Einrichtung des Managements des virtuellen VPLEX-Volume:
	- Erstellung von virtuellen Volumes, die den Hosts zur Verfügung gestellt werden
	- Einrichtung von Spiegelungen und verteilten Volumes
- Durchführung der Tests im *Testplan* für den Kunden
- Durchführung der Validierung der Lösungsbereitstellung
- Erstellung und Bereitstellung des *Konfigurationsleitfadens*
- Erstellung und Bereitstellung des *Testplans*

#### **PS-PD-VPX1EDP – ProDeploy for VPLEX Single Engine**

Dieser Service umfasst folgende Komponenten (wobei die aufgeführten Werte nicht überschritten werden dürfen):

- Arrays unter VPLEX: 2
- Hosts unter VPLEX: 8
- In VPLEX importierte Speicher-Volumes: 100

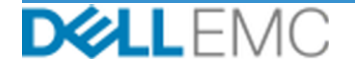

- Virtuelle VPLEX-Volumes: 8
- Zu installierende VPLEX-Engines: 1

Bei diesem Teil des Services hat Dell EMC folgende Aufgaben:

- Zusammentragung der für das Serviceprojekt benötigten Informationen
- Überprüfung, ob die Umgebung alle Hardware- und Softwareanforderungen erfüllt
- Entwicklung der Lösung für den Projektauftrag
- Durchführung einer Besprechung zur Überprüfung der Bereitstellung
- Überprüfung, ob sich die Ausrüstung am Standort am richtigen Ort befindet und die Anforderungen in Bezug auf Verkabelung und Stromversorgung eingehalten sind
- Einbau der erforderlichen Dell EMC VPLEX-Hardware im Rack des Kunden vor Ort
- Anschluss der Strom- und Netzwerkverkabelung
- Einschalten des VPLEX-Clusters
- Sicherstellung der ordnungsgemäßen Montage der Hardware im Rack des Kunden
- Konfiguration von VPLEX-Clustern
- Konfiguration von Dell EMC Dial-Home
- Erstellung von Zonen in einer vorhandenen SAN-Umgebung
- Einrichtung und Validierung des Back-end-Speichers:
	- Durchführung des LUN Masking
	- **Import von Speicher-Volumes**
- Einrichtung des Managements des virtuellen VPLEX-Volume:
	- Erstellung von virtuellen Volumes, die den Hosts zur Verfügung gestellt werden
	- Einrichtung von Spiegelungen und verteilten Volumes
- Durchführung der Tests im *Testplan* für den Kunden
- Durchführung der Validierung der Lösungsbereitstellung
- Erstellung und Bereitstellung des *Konfigurationsleitfadens*
- Erstellung und Bereitstellung des *Testplans*

#### **PS-PD-VPXRCKCDP – ProDeploy for VPLEX Dual Engine**

Dieser Service umfasst folgende Komponenten (wobei die aufgeführten Werte nicht überschritten werden dürfen):

- Arrays unter VPLEX: 2
- Hosts unter VPLEX: 8
- In VPLEX importierte Speicher-Volumes: 100
- Virtuelle VPLEX-Volumes: 8
- Zu installierende VPLEX-Engines: 2

Bei diesem Teil des Services hat Dell EMC folgende Aufgaben:

- Zusammentragung der für das Serviceprojekt benötigten Informationen
- Überprüfung, ob die Umgebung alle Hardware- und Softwareanforderungen erfüllt
- Entwicklung der Lösung für den Projektauftrag
- Durchführung einer Besprechung zur Überprüfung der Bereitstellung

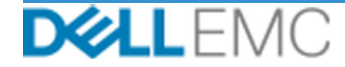

- Überprüfung, ob sich die Ausrüstung am Standort am richtigen Ort befindet und die Anforderungen in Bezug auf Verkabelung und Stromversorgung eingehalten sind
- Einbau der erforderlichen Dell EMC VPLEX-Hardware im Rack des Kunden vor Ort
- Anschluss der Strom- und Netzwerkverkabelung
- Einschalten des VPLEX-Clusters
- Sicherstellung der ordnungsgemäßen Montage der Hardware im Rack des Kunden
- Konfiguration von VPLEX-Clustern
- Konfiguration von Dell EMC Dial-Home
- Erstellung von Zonen in einer vorhandenen SAN-Umgebung
- Einrichtung und Validierung des Back-end-Speichers:
	- Durchführung des LUN Masking
	- Import von Speicher-Volumes
- Einrichtung des Managements des virtuellen VPLEX-Volume:
	- Erstellung von virtuellen Volumes, die den Hosts zur Verfügung gestellt werden
	- Einrichtung von Spiegelungen und verteilten Volumes
- Durchführung der Tests im *Testplan* für den Kunden
- Durchführung der Validierung der Lösungsbereitstellung
- Erstellung und Bereitstellung des *Konfigurationsleitfadens*
- Erstellung und Bereitstellung des *Testplans*

#### **PS-PD-VPXRCK1CDP – ProDeploy for VPLEX Quad Engine**

Dieser Service umfasst folgende Komponenten (wobei die aufgeführten Werte nicht überschritten werden dürfen):

- Arrays unter VPLEX: 2
- Hosts unter VPLEX: 8
- In VPLEX importierte Speicher-Volumes: 100
- Virtuelle VPLEX-Volumes: 8
- Zu installierende VPLEX-Engines: 4

Bei diesem Teil des Services hat Dell EMC folgende Aufgaben:

- Zusammentragung der für das Serviceprojekt benötigten Informationen
- Überprüfung, ob die Umgebung alle Hardware- und Softwareanforderungen erfüllt
- Entwicklung der Lösung für den Projektauftrag
- Durchführung einer Besprechung zur Überprüfung der Bereitstellung
- Überprüfung, ob sich die Ausrüstung am Standort am richtigen Ort befindet und die Anforderungen in Bezug auf Verkabelung und Stromversorgung eingehalten sind
- Einbau der erforderlichen Dell EMC VPLEX-Hardware im Rack des Kunden vor Ort
- Anschluss der Strom- und Netzwerkverkabelung
- Einschalten des VPLEX-Clusters
- Sicherstellung der ordnungsgemäßen Montage der Hardware im Rack des Kunden
- Konfiguration von VPLEX-Clustern

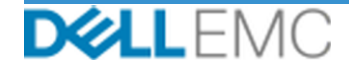

- Konfiguration von Dell EMC Dial-Home
- Erstellung von Zonen in einer vorhandenen SAN-Umgebung
- Einrichtung und Validierung des Back-end-Speichers:
	- Durchführung des LUN Masking
	- Import von Speicher-Volumes
- Einrichtung des Managements des virtuellen VPLEX-Volume:
	- Erstellung von virtuellen Volumes, die den Hosts zur Verfügung gestellt werden
	- Einrichtung von Spiegelungen und verteilten Volumes
- Durchführung der Tests im *Testplan* für den Kunden
- Durchführung der Validierung der Lösungsbereitstellung
- Erstellung und Bereitstellung des *Konfigurationsleitfadens*
- Erstellung und Bereitstellung des *Testplans*

Die folgenden in allen Services, einschließlich vom Kunden ausgewählter ergänzender Bereitstellungsservices, enthaltenen Aktivitäten beziehen sich auf das Management von Projektbeginn, -planung, -ausführung und -abschluss einschließlich der Koordination von Ressourcen für die Bereitstellung und der Kommunikation mit Stakeholdern:

- Management der dem Projekt zugewiesenen Dell EMC Ressourcen.
- Zusammenarbeit mit dem vom Kunden ernannten zentralen Ansprechpartner zur Koordinierung von Projektaufgaben und den zugewiesenen Ressourcen für die Ausführung der jeweiligen Aufgaben.
- Alleiniger Ansprechpartner für die gesamte Projektkommunikation und Problemeskalation
- Festlegung der Prozesse und des Zeitplans für das Projekt
- Entwicklung eines übergeordneten *Projektplans* mit wichtigen Ereignissen und Meilensteinen
- Durchführung eines Kick-off-Meetings zur Prüfung des Projektumfangs, der Erwartungen, der Kommunikationspläne sowie der Verfügbarkeit der erforderlichen Ressourcen
- Durchführung regelmäßiger Statusmeetings zur Überprüfung des Projektfortschritts, der Probleme und der potenziellen Risiken. Der Kunde und Dell EMC vereinbaren, wie häufig diese Meetings stattfinden sollen.
- Koordinierung des Projektabschlusses

#### *Ergebnisse*

Dell EMC stellt dem Kunden neben den Services Folgendes bereit:

- *Konfigurationsleitfaden*
- *Wissenstransfer*
- *Testplan*
- *Projektabschlussformular*

#### *Dell EMC Personal*

Zur Durchführung der im Abschnitt "Projektumfang" weiter oben festgelegten Services stellt Dell EMC geeignete Dell EMC Mitarbeiter zur Verfügung.

#### *Verpflichtungen des Kunden*

Die rechtzeitige Bereitstellung von Büroräumen, Gebäuden, Ausrüstung, Unterstützung, Kooperation, vollständigen und präzisen Informationen und Daten von Verantwortlichen, Vertretern und Mitarbeitern des Kunden, ordnungsgemäß konfigurierten Computerprodukten und

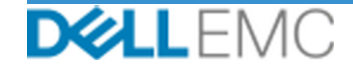

Netzwerkzugriff durch den Kunden an Dell EMC sind von grundlegender Bedeutung für die Erbringung der in diesem Dokument definierten Services. Der Kunde hat sicherzustellen, dass alle Kundendaten vor Beginn der Services per Backup gesichert wurden. Dell EMC übernimmt keine Verantwortung oder Haftung für den Verlust von Daten oder den Verlust des Zugangs zu Daten oder für nicht wiederherstellbare Daten in Verbindung mit den Services.

Es folgen die zusätzlichen Pflichten des Kunden:

- Zuweisung eines leitenden technischen Mitarbeiters, der bei Bedarf für die Dauer des Projekts als einzige technische Kontaktperson zwischen dem Kunden und Dell EMC fungiert
- Bereitstellung geeigneter Zeitfenster für Systemwartungsaufgaben, damit die Geräte von Dell EMC (oder autorisierten Vertretern) vorbereitet werden können
- Bereitstellung des technischen Supports für Implementierungsteams, alle Anbieter und Dritte nach Bedarf
- Übernahme der Verantwortung für alle Probleme mit Netzwerkverbindungen, Performance und Konfiguration
- Vorbereitung des Standorts u. a. in Bezug auf Verkabelung, Heizung, Lüftung und Klimatisierung sowie Stromversorgung
- Sicherstellung, dass die erforderliche standortspezifische und/oder standortübergreifende Netzwerkinfrastruktur vorhanden und betriebsbereit ist
- Verfügbarkeit von mindestens einem technischen Ansprechpartner mit Verantwortung in der Systemadministration und den erforderlichen Zugriffsberechtigungen auf Systeme/Daten
- Erfüllung aller Anforderungen im Hinblick auf Umgebung, Technik und Betrieb vor der Implementierung der Services
- Herstellung des Kontakts zu den Experten des Kunden und Bereitstellung des erforderlichen Zugangs zum Kundensystem und zu den Netzwerken (einschließlich des uneingeschränkten Zugriffs auf Remotesysteme und -netzwerke) für Dell EMC Mitarbeiter zur Durchführung der Services während der normalen Geschäftszeiten von Dell EMC (oder zu den vereinbarten Zeiten)
- Prüfung, ob alle Kundendaten vor Beginn der Services per Backup gesichert wurden Dell EMC übernimmt keine Verantwortung oder Haftung für den Verlust von Daten oder den Verlust des Zugangs zu Daten oder für nicht wiederherstellbare Daten in Verbindung mit den Services.
- Überprüfung der adäquaten Vorbereitung des Gerätestandorts vor Beginn der Services

#### *Servicezeitplan*

Sofern nicht anderweitig schriftlich vereinbart, beginnt der Service voraussichtlich innerhalb von zwei (2) Wochen nach Erhalt des Auftrags für diesen Service und der Annahme dieses Kundenauftrags durch Dell EMC.

Dem Kunden stehen ab dem Rechnungsdatum von Dell EMC zwölf (12) Monate zur Nutzung der in diesem Dokument beschriebenen Services zur Verfügung ("Servicezeitraum"). Die Services laufen am letzten Tag des Servicezeitraums automatisch ab, sofern nicht anderweitig mit Dell EMC vereinbart und unter der Voraussetzung, dass Dell EMC und der Kunde die geltenden Gesetze einhalten. Im Falle eines Konflikts zwischen dieser Bestimmung und dem Rahmenvertrag des Kunden, der den Erwerb dieser Services gestattet, hat der Rahmenvertrag Vorrang vor dieser Servicebeschreibung. Das Abschließen des Umfangs der in dieser Servicebeschreibung beschriebenen Services und die Bereitstellung der Leistungen an den Kunden, sofern zutreffend, stellt eine vollständige Leistung der Services dar, ungeachtet der Zeit, die in einem Angebot oder einer Rechnung, die der Kunde mit einer Beschreibung der Services erhält, aufgeführt wird. Der Kunde hat in keinem Fall Anspruch auf eine Gutschrift oder eine Rückerstattung eines nicht genutzten Teils der Services, sofern nicht anders zwischen Dell EMC und dem Kunden vereinbart und vorausgesetzt, dass Dell EMC und der Kunde die geltenden Gesetze einhalten. Im Falle eines

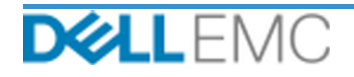

Konflikts zwischen dieser Bestimmung und dem Rahmenvertrag des Kunden, der den Erwerb dieser Services gestattet, hat der Rahmenvertrag Vorrang vor dieser Servicebeschreibung.

#### *Änderungen des Serviceumfangs*

Alle Änderungen an den Services, dem Zeitplan, den Kosten oder diesem Dokument müssen von Dell EMC und dem Kunden schriftlich vereinbart werden. Je nach Umfang solcher Änderungen kann Dell EMC die Unterzeichnung einer separaten Leistungsbeschreibung durch die Parteien verlangen, in der die Änderungen, ihre Auswirkungen auf Kosten und Terminplanung sowie andere relevante Bedingungen im Detail aufgeführt werden.

## *Ausschlüsse aus dem Serviceumfang*

Dell EMC ist nur für die Durchführung der in diesem Dokument ausdrücklich angegebenen Services verantwortlich. Darüber hinausgehende Services, Aufgaben und Aktivitäten gehören nicht zum Serviceumfang.

Der Kunde stellt sicher, dass sein Antivirusprogramm ständig aktualisiert und auf allen Systemen ausgeführt wird, auf die Dell EMC zugreift, und überprüft alle Lieferungen und die Medien, auf denen diese geliefert werden. Der Kunde verpflichtet sich, angemessene Maßnahmen für Datenbackups zu ergreifen, und muss insbesondere für einen täglichen Backupprozess und für das Backup der relevanten Daten sorgen, bevor Dell EMC irgendwelche Abhilfe-, Upgrade- oder sonstigen Maßnahmen auf den Produktionssystemen des Kunden ausführt. Sofern die Haftung von Dell EMC für Datenverluste im Rahmen der vorhandenen Vereinbarung oder dieses Dokuments nicht ohnehin ausgeschlossen ist, haftet Dell EMC bei Datenverlusten nur für den üblichen Aufwand zur Datenwiederherstellung, der entstanden wäre, wenn der Kunde seine Daten angemessen gesichert hätte.

## *Feste Servicegebühr und Fakturierungszeitplan*

Die in diesem Dokument beschriebenen Services werden an aufeinanderfolgenden Tagen während der normalen Geschäftszeiten des Serviceanbieters erbracht (montags bis freitags, 8:00–18:00 Uhr Ortszeit, außer während Betriebsschließungszeiten des Serviceanbieters und an Feiertagen). Einige der auszuführenden Services müssen vom Serviceanbieter jedoch aufgrund ihrer Beschaffenheit ggf. außerhalb der normalen Geschäftszeiten eingeplant werden (z. B. bei der Hardwarebereitstellung vor Ort).

Die in diesem Dokument beschriebenen Services werden auf Festpreisbasis zu den im entsprechenden Angebot des Serviceanbieters angegebenen Gebühren durchgeführt.

Die Services werden nach dem Standardmodell des Serviceanbieters bereitgestellt. Die Bereitstellung kann vor Ort und/oder remote erfolgen. Sollen die Services auf Wunsch des Kunden gemäß einem anderen Modell bereitgestellt werden, können Preise, Aufwand, Leistungsumfang und/oder Terminplanung entsprechend dem Abschnitt "Änderungen des Serviceumfangs" in diesem Dokument geändert werden. Wenn der Kunde solche Änderungen nicht entsprechend dem Abschnitt "Änderungen des Serviceumfangs" genehmigt, findet gemäß der Vereinbarung zwischen dem Serviceanbieter und dem Kunden das Standardmodell des Serviceanbieters für die Bereitstellung der Services Anwendung. (Gilt nicht für Projekte mit der US-Regierung oder US-Behörden, die eine Remotebereitstellung von Services ausschließen.)

Die Fakturierung erfolgt, nachdem der Auftrag des Kunden beim Serviceanbieter eingegangen ist und genehmigt wurde.

Der Kunde autorisiert den Serviceanbieter, Rechnungen über zusätzliche Beträge zu stellen, und verpflichtet sich, diese zu begleichen. Dazu gehören Kosten für servicebezogene Änderungen oder Ausnahmen.

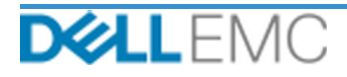

# Servicebeschreibung

#### PROFESSIONAL SERVICES-GESCHÄFTSBEDINGUNGEN

Im Zusammenhang mit diesem Dokument gelten die folgenden Geschäftsbedingungen.

The Zusammenhang interestin Dokument getten the forgentiern describinguingen.<br>
1. Dater, Kindigung. Dieses Dokument beginnt an dem obigen Abschnitt, Seevicebeschereibung" genannten Datum und wird, sofern sie nicht aus Grün innerhalb dieser Frist behoben wurde. Diese Kündigung hat schriftlich zu erfolgen und ist ab dem Zeitpunkt des Eingangs wirksam.

The General of Constraints and the Eigentümer der gesamten Copyrighteedin and the University der Zahlung aller Bungangs wirely and Eigentify and the Nunden stimmen<br>1.2 Gewährung von Copyright- oder Lizenzrechten in den zu ubergeben werden, und cu) aasis *Doktument*) und dauerhaftes Reicht aus Kripten und Code estscheinden und zur Erststüngen ein nicht exkussives, nicht undergebenes were rundered in the set Verstoß green dieses *Doktument*)

1.2.1 Vom Kunden bereitgestellte Materialien. Der Kunde tritt keinerlei Rechte an den Materialien ab, die er EMC zur Durchführung der Services zur Verfügung stellt. Gemäß den Schutzrechten des Kunden (nachstehend definiert

1.2.2 Vorbehaltene Schutzrechte. Beide Parteien behalten sich die nicht explizit der anderen Partei gewährten Schutzrechte vor. EMC ist in der Entwicklung, Nutzung und Vermarktung von Services oder Produkten, die den hierunter bereitgestellten Arbeitsergebnissen oder Services ähnlich sind, oder, unter Einhaltung der Vertraulichkeitsverpflichtungen von EMC gegenüber dem Kunden, der Verwen beschränkt. "Schutzrechte" sind alle Patente, Copyrightrechte, Handelsgeheimnisse, Methoden, Ideen, Konzepte, Erfindungen, Know-how, Techniken und sonstige Rechte am geistigen Eigentum einer Partei.

1.3 Vertrauliche Informationen, Veröffentlichung. "Vertrauliche Informationen" sind alle (i) Informationen, die als "vertraulich", "proprietär" oder mit einem ähnlichen Begriff gekennzeichnet oder ihrer Art nach als vertra Informationen, die (i) sich rechtmäßig im Besitz der empfangenden Partei befinden, ohne dass zuvor eine Vertraulichkeitsverpflichtung mit der weitergebenden Partei be (ii) öffentlich bekannt sind, (iii) der empfangenden Partei durch eine dritte Partei rechtmäßig und ohne Vertraulichkeitsauflage übermittelt wurden oder (iv) von der empfangenden Partei unabhängig und ohne Bezug auf die ve Partei nur zur Ausübung von Rechten oder zur Erfüllung von Verpflichtungen im Zusammenhang mit dieser Vereinbarung nutzen und (b) muss alle vertraulichen Informationen die von der anderen Partei offengelegt wurden, ab dem den Schutz eigener Informationen ähnlicher Natur und Wichtigkeit eingesetzt wird, sowie mindestens mit angemessener Sorgfalt vor der Weitergabe an Dritte schützen. Ausgenommen hiervon sind (1) Kundendaten, auf die EMC möglicherweise im Zusammenhang mit der Erbringung der Services Zugriff erlangt, denn diese sind so lange als vertrauliche Informationen anzusehen, bis eine der oben gen erturationen anzuben aufgelegt werden. Die bestehenden auch aus anzuben einer einem auch einer einem auch auch<br>einer die eingelegt werden. Unbeschaltet der vorstehenden Bestimmungen<br>darf die empfangende Partei die vertraul der der Ausübung von Rechten aus dieser Vereinbarung offenlegen, sofern ein solches verbundenes Unternehmen die vorstehenden Bestimmungen erfüllt, und (B) soweit<br>gesetzlich erforderlich (sofern die empfangende Partei die o Festival von mehr als 50 % der Stimmerehtsvollmacht oder Eigentumsrechte. Die Partein dürfen weder selbst noch über Dritte schriftliche Veröffentlichungen, Pressenitteilungen, Marketingmaterial oder andere Dokumente bzw. ö

1.4 Zahlung. Der Kunde begleicht die Rechnungen von EMC vollständig und in der darin aufgeführten Währung innerhalb von dreißig (30) Tagen ab dem Datum der EMC Rechnung.<br>Danach fallen Zinsen in einer Höhe von 1,5 % pro Mon Kapitalertrags-, Vermögens-, Dienstleistungs- und anderen Steuern, Abgaben, Zölle und Gebühren, mit Ausnahme der Steuern auf das Nettoeinkommen von EMC, zu bezahlen bzw. EMC zu erstatten. Ist der Kunde zur Einbehaltung von Steuern verpflichtet, leitet er jegliche Einbehaltungsbelege über tax@emc.com an EMC weiter.

EMC zu erstaten. Ist der Kunde zur Einbehaltung von Steuern verpflichtet, leitet er jegliche Einbehaltungsbelege über tax@emc.com an EMC weiter.<br>1.5 Gewährleistung, Gewährleistungsausschluss. EMC wird die Services im Einkl

1.6 HAFTUNGSBEGRENZUNGEN. DIE EINZIGE GEWÄHRLEISTUNG DURCH EMC UND DER EINZIGE UND EXKLUSIVE HAFTUNGSANSPRUCH IN ZUSAMMENHANG MIT DIESEM DOKUMENT ODER DEN DARUNTER ERBRACHTEN SERVICES IST BESCHRÄNKT<br>AUF NACHWEISLICHE DIREKTE SCHÄDEN, DIE AUF DIE ALLEINIGE FAHRLÄSSIGKEIT VON EMC ZURÜCKZUFÜHREN SIND, UND IST<br>BESCHRÄNKT AUF DEN BETRA ENTRICHTET WURDE. KEINE DER PARTEIEN HAFTET GEGENÜBER DER ANDEREN FÜR SPEZIELLE, FOLGE-, VERSEHENTLICHE ODER INDIREKTE SCHÄDEN UND LEISTET AUCH KEINEN STRAFSCHADENERSATZ (EINSCHLIESSLICH, JEDOCH NICHT BEGRENZT AUF ENTGANGENE GEWINNE, UMSÄTZE, DATENVERLUST UND/ODER NUTZUNG), SELBST WENN SIE AUF DIE MÖGLICHKEIT SOLCHER<br>SCHÄDEN HINGEWIESEN WURDE. AUSGENOMMEN HIERVON SIND VERSTÖSSE GEGEN DIE RECHTE AM GEISTIGEN EIGENTUM VON EMC.

1.7 Verschiedenes. Die Parteien handeln in allen hierin aufgeführten Belangen als unabhängige Vertragsnehmer. Kein Teil dieser Vereinbarung kann verwendet werden um eine Partei als Beauftragten oder Vertreter der anderen Partei bzw. um beide Parteien als Interessengemeinschaft oder Partner für einen bestimmten Zweck darzustellen. En eine der Partei ein haftet für die Handlungen oder Unterlassungen der anderen Partei und keine Partei kann für die andere Partei sprechen, diese vertreten oder repräsentieren, sofern nicht deren Schriftliche Zustimmung Für diese Servicebeschreibung gelten bei Transaktionen in den USA die Gesetze des Commonwealth of Massachusetts und bei Transaktionen außerhalb der USA die Gesetze des Landes, in dem sich die EMC Niederlassung befindet (unter Ausschluss von Kollisionsnormen). Die Anwendung des UN-Kaufrechts-Übereinkommens (CISG) wird explizit ausgeschlossen

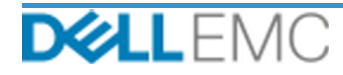

# **Appendix A**

# **Ergänzende Bereitstellungsservices**

Ergänzende Bereitstellungsservices sind zusätzliche Bereitstellungsservices, die eine neue Bereitstellung oder eine bereits bereitgestellte Dell EMC Lösung ergänzen. Die folgenden ergänzenden Bereitstellungsservices werden als Add-on(s) zum oben erwähnten ProDeploy Enterprise Suite-Angebot verkauft:

## **PS-PDAD-VPXSTGDP – ProDeploy Add-On for VPLEX Storage Array Module**

Dieser Service plant, designed und integriert ein zusätzliches Speicherarray in eine bestehende, bereitgestellte VPLEX Umgebung.

Dieser Service umfasst folgende Komponenten (wobei die aufgeführten Werte nicht überschritten werden dürfen):

- Dell EMC Storage-Arrays: 1
- Dell EMC Speicherarrayports: 8
- Importierte Speichergeräte/LUNs: 100

Bei diesem Teil des Services hat Dell EMC folgende Aufgaben:

- Führt die Implementation innerhalb der Umgebung des Kunden aus, wie in diesem Dokument erläutert.
- Überprüfung der Installations- und/oder Konfigurationsergebnisse.

#### **PS-PDAD-VPXSRVDP – ProDeploy Add-On for VPLEX Servers Module**

Dieser Service umfasst die Planung, das Design und die Implementierung von zu vier zusätzlichen Hosts in einer vorhandenen bereitgestellten VPLEX Umgebung.

Dieser Service umfasst folgende Komponenten (wobei die aufgeführten Werte nicht überschritten werden dürfen):

- Vorhandene VPLEX-Hosts: 4
- VPLEX-Volume pro Host erkannt: 4

Bei diesem Teil des Services hat Dell EMC folgende Aufgaben:

- Führt die Implementation innerhalb der Umgebung des Kunden aus, wie in diesem Dokument erläutert.
- Überprüfung der Installations- und/oder Konfigurationsergebnisse.

#### **PS-PDAD-VPXMTMDP – ProDeploy Add-On for VPLEX Metro Module**

Dieser Service umfasst die Planung, das Design und die Integration der Zusammenführung von 2 Dell EMC VPLEX-Systemen in ein Metro-Plex-System.

Bei diesem Teil des Services hat Dell EMC folgende Aufgaben:

- Validierung der Installation und Konfiguration folgender VPLEX-Komponenten:
- Konfiguration eines Metro-Plex-Systems
- Überprüfung der Installations- und/oder Konfigurationsergebnisse
- Bereitstellung der entsprechenden Dokumentation für den Kunden
- Durchführung eines grundlegenden Wissenstransfers zum Produkt, bei dem der normale Betrieb in der Kundenumgebung demonstriert wird, um den Kunden mit der implementierten VPLEX-Lösung vertraut zu machen

#### **PS-PDAD-VPXMTSDP – ProDeploy Add-On for VPLEX Metro Solution**

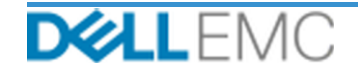

Dieser Service umfasst die Planung, das Design und die Konfiguration der Architektur, die für komplexe Metro-Clusterumgebungen erforderlich sind. Dieser Service muss für alle Metro-Clusterprojekte angeboten werden.

Dieser Service umfasst folgende Komponenten (wobei die aufgeführten Werte nicht überschritten werden dürfen):

• VPLEX Metro-Cluster: 1

Bei diesem Teil des Services hat Dell EMC folgende Aufgaben:

- Entwicklung eines übergeordneten Projektplans mit wichtigen Ereignissen und Meilensteinen
- Überprüfung der vom Kunden erfassten und bereitgestellten Informationen auf dem Host und in der Speicherumgebung
- Entwicklung der Lösung für den Projektauftrag
- Dokumentation der vorgeschlagenen Architektur im *Konfigurationsleitfaden*
- Durchführung der Validierung des Lösungsdesigns
- Bereitstellung der entsprechenden Dokumentation für den Kunden
- Durchführung eines Kick-off-Meetings zur Prüfung des Projektumfangs, der Erwartungen, der Kommunikationspläne sowie der Verfügbarkeit der erforderlichen Ressourcen
- Überprüfung, ob die Umgebung alle Hardware- und Softwareanforderungen erfüllt
- Durchführung einer Besprechung zur Überprüfung der Bereitstellung
- Validierung der vorhandenen VPLEX-Umgebung, einschließlich:
	- VPLEX-Cluster
	- Hosts, die bereits VPLEX-Volumes verwenden
	- Speicherarrays
- Konfiguration des Metro-Clusters
- Durchführung der Tests im *Testplan* für den Kunden
- Konfiguration von Dell EMC Dial-Home
- Durchführung der Validierung der Lösungsbereitstellung
- Erstellung und Bereitstellung des *Konfigurationsleitfadens*
- Erstellung und Bereitstellung des *Testplans*

#### **PS-PDAD-VPXMTPTDP – ProDeploy Add-On für VPLEX Metro Solution**

Dieser Service umfasst Planung und Enablement für MetroPoint-Funktionen in einer unterstützten VPLEX- und RecoverPoint-Umgebung. Das Ziel dieses Services ist die Durchführung der erforderlichen Schritte, um die aktuelle Infrastruktur des Kunden für MetroPoint ordnungsgemäß zu konzipieren und zu konfigurieren und die Konfiguration nach Abschluss zu überprüfen. Dem Kunden wird am Ende des Projekts ein kurzer Wissenstransfer zur Verfügung gestellt.

Dieser Service umfasst folgende Komponenten (wobei die aufgeführten Werte nicht überschritten werden dürfen):

• VPLEX Metro-Cluster: 1

Bei diesem Teil des Services hat Dell EMC folgende Aufgaben:

- Konfiguration des Metro-Clusters
- Durchführung der Tests im *Testplan* für den Kunden
- Konfiguration von Dell EMC Dial-Home
- Durchführung der Validierung der Lösungsbereitstellung

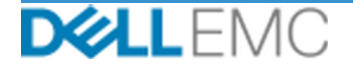

Copyright © 2019 Dell Inc. oder ihre Tochtergesellschaften. Alle Rechte vorbehalten. Dell, EMC, Dell EMC und andere Marken sind Marken von Dell Inc. oder ihren Tochtergesellschaften. Alle anderen Marken können Marken ihrer jeweiligen Inhaber sein.

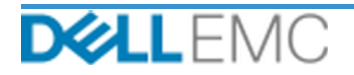